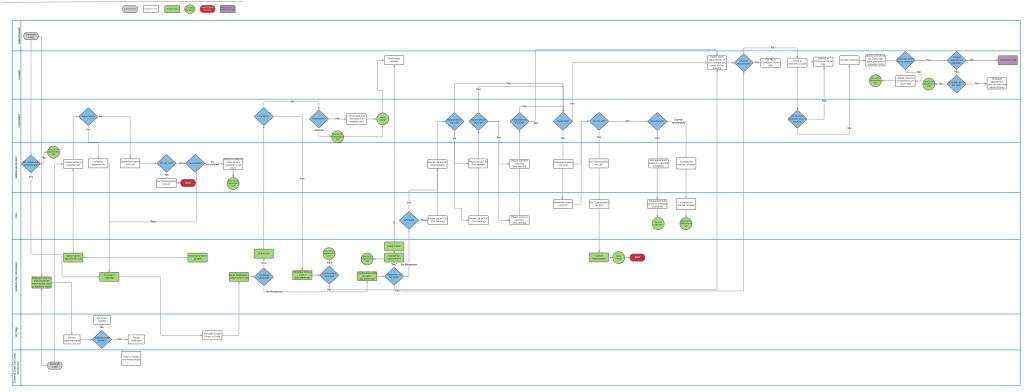

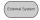

undard Process

Workflow Engine

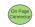

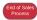

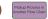

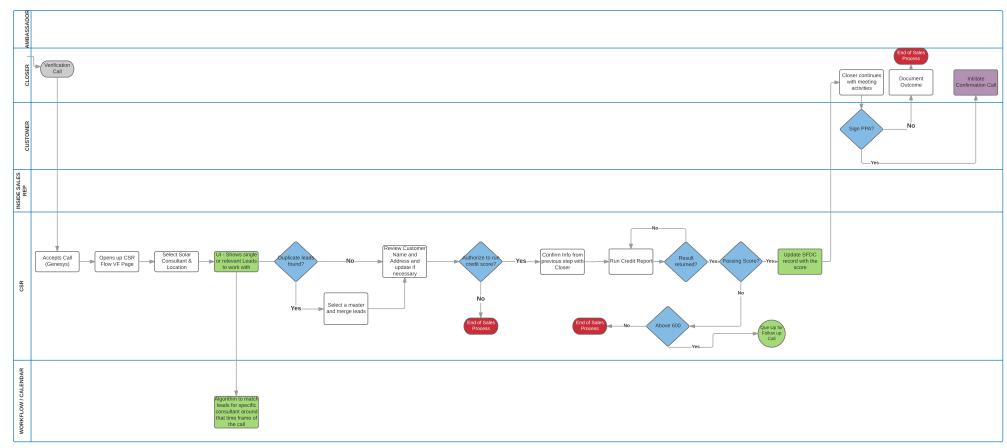

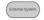

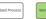

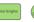

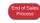

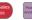

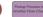

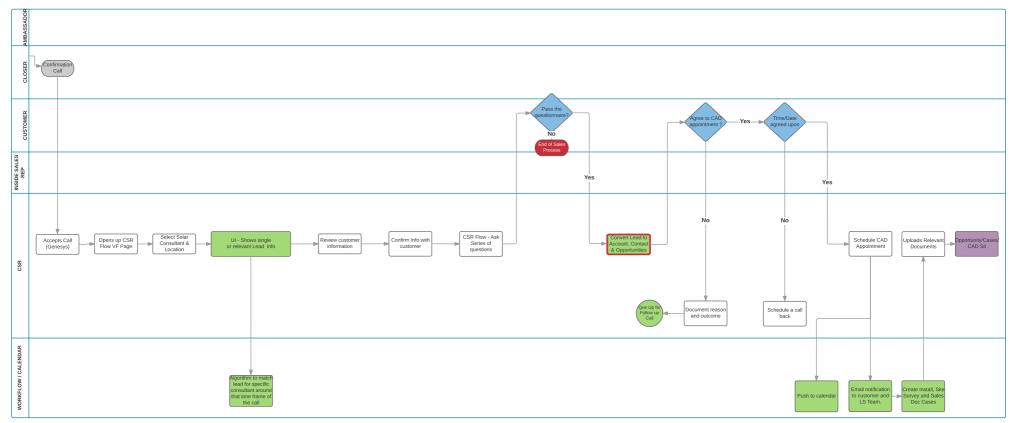

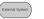

d Process

Workflow Engine

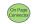

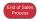

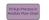

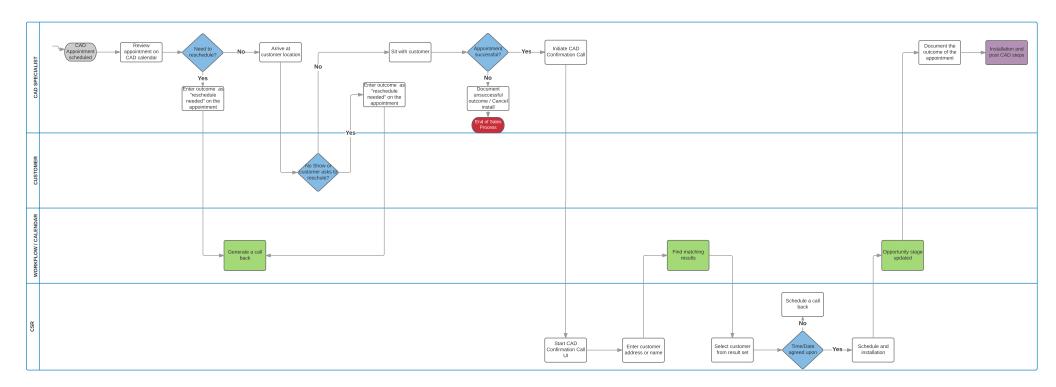